## Praktikum Maschinennahe Programmierung Aufgabenblatt 6

## Themen: Division und Zahlenausgabe

Zur Erinnerung:

Eine Zahl kann in einem beliebigen Zahlensystem dargestellt werden, indem man die Zahl fortlaufend durch die Basis des gewünschten Zahlensystems teilt, bis das Ergebnis=0 ist. Die dabei entstehenden Divisionsreste sind die gesuchten Ziffern in umgekehrter Reihenfolge.

Beispiele:

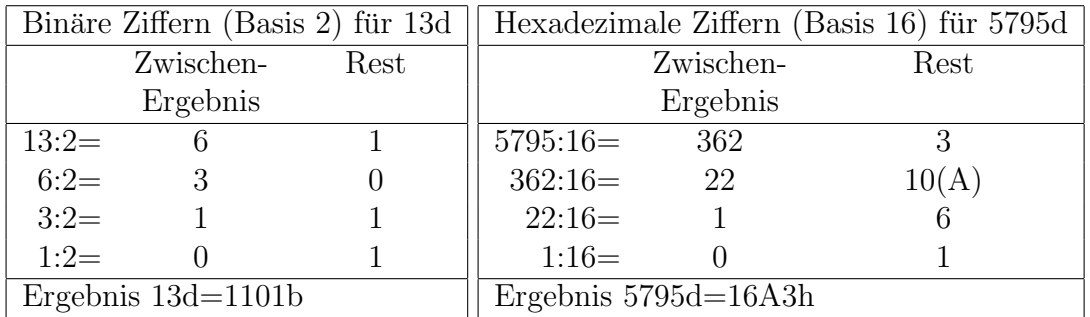

Aufgabe 6.1 Schreiben Sie ein Programm, das eine binär gespeicherte Zahl, wie sie z.B. in einem Register oder im Speicher liegt, in dezimaler Darstellung auf den Bildschirm ausgibt.

Anleitung: Besetzen Sie zunächst eine Speichervariable durch Initialisierung mit dem Zahlenwert 1E240h. (Welchen Typ muss die Variable haben?) Fuhren Sie dann mit Hilfe des ¨ Divisionsbefehls die in der Vorlesung besprochene Erzeugung der Ziffern für eine dezimale Darstellung durch. Die Dezimalziffern müssen zwischengespeichert werden (warum?) und können mit einem DOS-Funktionsaufruf (Funktion 02) auf den Bildschirm ausgegeben werden.

Bei der Zwischenspeicherunng können dabei die einfachen Stackbefehle PUSH und POP nützlich sein. PUSH legt ein Wort oder Doppelwort auf den Stack und POP holt das zuletzt abgelegte Wort oder Doppelwort wieder zurück (last in - first out).

Aufgabe 6.2 Erweitern Sie das Programm aus der ersten Aufgabe so, dass die Zahl auch binär, oktal und hexadezimal ausgegeben wird! Machen Sie dies jeweils durch einen angefügten Buchstaben wie z.B. "h" deutlich.